#### **PRG – PROGRAMMING ESSENTIALS**

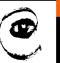

m

1

Lecture 5 – Modules, Namespaces
<a href="https://cw.fel.cvut.cz/wiki/courses/be5b33prg/start">https://cw.fel.cvut.cz/wiki/courses/be5b33prg/start</a>

# Michal Reinštein

Czech Technical University in Prague,
Faculty of Electrical Engineering, Dept. of Cybernetics,
Center for Machine Perception

http://cmp.felk.cvut.cz/~reinsmic/ reinstein.michal@fel.cvut.cz

#### **RECAP: MORE ABOUT PYTHON**

- Everything in Python is object
- Python is dynamically typed language
- The methods and variables are created on the stack memory
- The objects and instances are created on the heap memory
- New stack frame is created on invocation of a function / method and references are assigned & counted
- Stack frames are destroyed as soon as the function / method returns
- Mechanism to clean up the dead objects is Garbage collector (algorithm used is Reference Counting and immediate object removal if count == 0)

#### **RECAP: LISTS**

```
>>> my_string = "TEST"
>>> my_string[2] = "X"
Traceback (most recent call last):
   File "<interactive input>", line 1, in <module>
TypeError: 'str' object does not support item assignment
['T'
```

```
>>> my_list = ["T", "E", "S", "T"]
>>> my_list[2] = "X"
>>> my_list
['T', 'E', 'X', 'T']
```

- Lists are mutable (we can change their elements)
- Strings are immutable (we cannot change their elements)
- Use slicing principles (indexes in between characters / items)

#### **RECAP: SLICING**

```
>>> s = "Pirates of the Caribbean"
>>> print(s[0:7])
Pirates
>>> print(s[11:14])
the
>>> print(s[15:24])
Caribbean
>>> friends = ["Joe", "Zoe", "Brad", "Angelina", "Zuki", "Thandi", "Paris"]
>>> print(friends[2:4])
['Brad', 'Angelina']
```

- A substring of a string is obtained by taking a slice
- Slice a list to refer to some sublist of the items in the list
- The operator [n:m] returns the part of the string from the n'th character to the m'th character, including the first but excluding the last (indices pointing between the characters)
- Slice operator [n:m] copies out the part of the paper between the n and m positions
- Result of [n:m] will be of length (m-n)

#### **RECAP: STRINGS vs. LISTS**

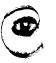

m p

- Variables a and b refer to string object with letters "banana"
- Use is operator or id function to find out the reference
- Strings are immutable:
   <u>Python optimizes resources by making two names that refer to the same string value refer to the same object</u>
- Not the case of lists: a and b have the same value (content) but do not refer to the same object

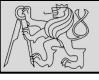

# **RECAP: LISTS – ALIASING, CLONING**

```
>>> a = [1, 2, 3]
>>> b = a[:]
>>> b
[1, 2, 3]
>>> a \longrightarrow [1, 2, 3]
>>> a \longrightarrow [1, 2, 3]
```

- If we assign one variable to another, both variables refer to the same object
- The same list has two different names we say that it is aliased (changes made with one alias affect the other)
- Recommendation is to avoid aliasing
- If need to modify a list and keep a copy of the original use the slice operator (taking any slice of a creates a new list)

\_

### **RECAP: LIST PARAMETERS**

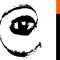

m p

```
def double_stuff(a_list):
    """ Overwrite each element in a_list with double its value. """
for (idx, val) in enumerate(a_list):
    a_list[idx] = 2 * val

things = [2, 5, 9]
    double_stuff(things)
    print(things)

[4, 10, 18]
double_stuff things
```

- Passing a list as an argument passes a reference to the list,
   not a copy or clone of the list
- So parameter passing creates an alias
   (one of the most common sources of error)

```
def double stuff(a list):
               Return a new list which contains
               doubles of the elements in a list.
          new list = []
                                                   def double stuff(a list):
          for value in a list:
                                                      """ Overwrite each element in a list with double its value. """
               new elem = 2 * value
                                                      for (idx, val) in enumerate(a list):
                                                         a list[idx] = 2 * val
               new list.append(new elem)
 9
10
          return new_list
```

**RECAP: LIST PARAMETERS** 

- Concept: pure functions vs. modifiers
- Pure function does not produce side effects!
- Pure function communicates with the calling program only through parameters (it does not modify) and a return value
- Do not alter the input parameters unless really necessary
- Programs that use pure functions are faster to develop and less error-prone than programs that use modifiers

# functions that produce lists

- def fcn(par):
- initialize result as empty list
- loop
  - create a new element
  - add to the result
- return result

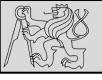

#### **MODULES – INTRODUCTION**

- A module is a file containing Python definitions and statements intended for use in other Python programs
- Modules are one of the main abstraction layers available and probably the most natural one
- Abstraction layers allow separating code into parts holding related data and functionality
- The most natural way to separate these two layers is to regroup all interfacing functionality into one file, and all low-level operations in another file
- Loading modules done with the import and from ... import statements

#### **NAMESPACES**

- Namespace is a mapping <u>from names to objects</u>, i.e. space where given name exists ...
- Namespace is a collection of identifiers that <u>belong to a</u> <u>module, function, or a class</u>
- Namespace is set of symbols used to organize objects of various kinds so that we can <u>refer to them by name</u>
- Namespaces allow programmers to work on the same project without having naming collisions (<u>allow name reuse</u>)

#### **NAMESPACES**

 Namespaces are often hierarchically structured (good practice!)

- Each name must be unique in its namespace
- Namespace is very general concept not really limited only to Python
- Each module has its own namespace, i.e. we can use the same identifier name in multiple modules without causing an identification problem

13

# How are namespaces defined in Python?

- Packages (collections of related modules)
- Modules (.py files containing definitions of functions, classes, variables, etc.)
- Classes, Functions ...

#### **NAMESPACES**

14

# What is the difference between programs and modules?

- Both are stored in .py files.
- Programs (<u>scripts</u>) are designed to be run (<u>executed</u>)
- Modules (<u>libraries</u>) are designed to be <u>imported</u> and used by other programs and other modules
- Special case: .py file is designed to be both a program and a module, i.e. it can be executed as well as imported to provide functionality for other modules

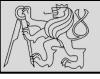

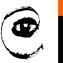

m p

15

- Python has a convenient and simplifying one-to-one mapping:
   one module per file giving rise to one namespace
- Python takes the module name from the filename, and this becomes the name of the namespace
- EXAMPLE: math.py is a filename, the module is called math, and its namespace is math (in Python the concepts are more or less interchangeable)

In other languages (e.g. C#) one module can span multiple files, or one file to have multiple namespaces, or many files to all share the same namespace

16

# Where does Python look for imported modules?

- A list named path in module sys contains all the locations (and this list can be modified)
- The first item on the list is the directory with the program

# What happens when Python imports a module?

- Python searches the module among already imported modules in sys.modules (If the module is not found in sys.modules, Python searches locations in sys.path)
- Python then executes the module once it is found,
- and records that the module has already been imported
- Python creates names in local namespace for the imported module, or for all the variables, functions, etc. imported from the module

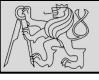

#### **MODULES – RUNNING & IMPORTING**

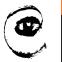

m p

```
if __name__ == "__main__":
    print("This won't run if I'm imported.")
```

- Modules that can be both run and imported
- Special variable called \_\_name\_\_ inside each module it contains:
  - the name of the module (of the .py file) when the module is imported
  - string "\_\_main\_\_" when the .py file is run as a program (script)
- Variable \_\_name\_\_ is defined in both the calling namespace and in the namespace of the module

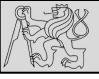

# **MODULES – RUNNING & IMPORTING**

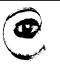

m p

Very bad

19

```
[...]
from modu import *
[...]
x = sqrt(4) # Is sqrt part of modu? A builtin? Defined above?
```

#### **Better**

```
from modu import sqrt
[...]
x = sqrt(4) # sqrt may be part of modu, if not redefined in between
```

#### **Best**

```
import modu
[...]
x = modu.sqrt(4) # sqrt is visibly part of modu's namespace
```

- To gain access to symbols defined in a module (i.e. in a different namespace) module has to be imported (3 ways)
- The statements load a module, create a name in the current namespace, and bind the name to the loaded module

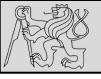

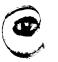

m p

```
import random

# Create a black box object that generates random numbers
rng = random.Random()

dice_throw = rng.randrange(1,7)  # Return an int, one of 1,2,3,4,5,6
delay_in_seconds = rng.random() * 5.0
```

- To include random decision-making process
- To take samples from probability distributions
- To play a game of chance where the computer needs to throw some dice, pick a number, or flip a coin ...
- To shuffle a deck of playing cards randomly ...
- In modelling and simulations: weather models, environmental models, Monte Carlo method
- To encrypt banking sessions on the internet ...

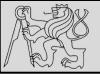

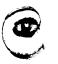

m

```
import random

# Create a black box object that generates random numbers
rng = random.Random()

dice_throw = rng.randrange(1,7)  # Return an int, one of 1,2,3,4,5,6
delay_in_seconds = rng.random() * 5.0
```

- The random method returns a floating point number in the interval [0.0, 1.0) the square bracket means "closed interval on the left" and the round parenthesis means "open interval on the right" 0.0 is possible, but all returned numbers will be strictly less than 1.0.
- It is usual to scale the results after calling this method to get them into an interval suitable for application.
- EXAMPLE: scaling to a number in the interval [0.0, 5.0) (uniformly distributed numbers numbers close to 0 are just as likely to occur as numbers close to 0.5 or close to 1.0)

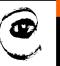

mρ

- EXAMPLE: We needed a random odd number less than 100
- The randrange method generates an integer between its lower and upper argument
- The randrange method has same semantics as range (so the lower bound is included, but the upper bound is excluded)
- All the values have an equal probability of occurring (i.e. the results are uniformly distributed)
- Randrange also takes an optional step argument (like range)

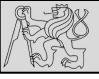

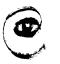

m p

23

```
cards = list(range(52)) # Generate ints [0 .. 51]

rng.shuffle(cards) # Shuffle the pack
```

This example shows how to **shuffle** a list. (shuffle cannot work directly with range object so list type converter first is necessary)

```
drng = random.Random(123) # Create generator with known starting state
```

- Random number generators are based on a deterministic algorithm — repeatable and predictable
- Called pseudo-random generators (not genuinely random)
- Each time you ask for another random number, you'll get one based on the current seed attribute, and the state of the seed

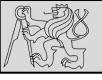

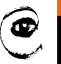

m p

24

drng = random.Random(123) # Create generator with known starting state

- Repeatability for debugging and for writing unit tests
   (programs that do the same thing every time they are run)
- Forcing the random number generator to be initialized with a known seed every time (often this is only wanted during testing / back-testing)
- Without this seed argument, the system probably uses something based on the OS time ...

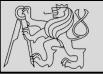

```
import random

def make_random_ints(num, lower_bound, upper_bound):
    """

Generate a list containing num random ints between lower_bound
    and upper_bound. upper_bound is an open bound.

"""

rng = random.Random() # Create a random number generator
    result = []

for i in range(num):
    result.append(rng.randrange(lower_bound, upper_bound))
    return result
```

```
>>> make_random_ints(5, 1, 13) # Pick 5 random month numbers
[8, 1, 8, 5, 6]
```

- <u>EXAMPLE</u>: generate a list containing given number of random generated integers between a lower and upper bound
- <u>NOTE</u>: that we got duplicates in the result (often this is wanted, e.g. if we throw a die five times, we would expect some duplicates)

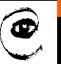

n

26

# How to take care of duplicates?

- If you wanted 5 distinct months, then this algorithm is wrong
- In this case a good algorithm is to generate the list of possibilities, shuffle it, and slice off the number of elements you want:

```
1  xs = list(range(1,13))  # Make list 1..12 (there are no duplicates)
2  rng = random.Random()  # Make a random number generator
3  rng.shuffle(xs)  # Shuffle the list
4  result = xs[:5]  # Take the first five elements
```

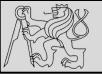

- Allowing duplicates (usually described as pulling balls out of a bag with replacement)
- No duplicates (usually described as pulling balls out of the bag without replacement)
- Algorithm "shuffle and slice" is not ideal for case of choosing few elements from a very large domain (Assume we need five numbers between 1 and 10 million, without duplicates. Generating a list of ten million items, shuffling it, and then slicing off the first five would be a performance disaster)

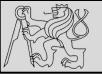

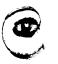

28

```
import random
 2
 3
     def make_random_ints_no_dups(num, lower_bound, upper_bound):
 4
 5
          Generate a list containing num random ints between
          Lower bound and upper bound. upper bound is an open bound.
          The result list cannot contain duplicates.
 8
 9
        result = []
        rng = random.Random()
10
        for i in range(num):
11
             while True:
12
                 candidate = rng.randrange(lower_bound, upper_bound)
13
                 if candidate not in result:
14
15
                     break
16
             result.append(candidate)
        return result
17
18
     xs = make random ints no dups(5, 1, 10000000)
19
     print(xs)
20
```

This agreeably produces 5 random numbers, without duplicates:

```
[3344629, 1735163, 9433892, 1081511, 4923270]
```

#### Choose wisely the algorithm based on the input data!

source http://openbookproject.net/thinkcs/python/english3e/modules.html

#### **MODULES – TIME**

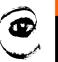

29

#### How efficient and reliable is our code?

 One way to experiment is to time how long various operations take and what the memory requirement

- consstant =  $\mathcal{O}(1)$
- logarithmic =  $\mathcal{O}(\log n)$
- linear =  $\mathcal{O}(n)$
- $n \log n = \mathcal{O}(n \log n)$
- quadratic =  $\mathcal{O}(n^2)$
- cubic =  $\mathcal{O}(n^3)$
- polynomial =  $\mathcal{O}(n^k)$
- exponential =  $\mathcal{O}(k^n)$
- factorial =  $\mathcal{O}(n!)$

and what the memory requirements are related to algorithm complexity: <a href="https://people.duke.edu/~ccc14/sta-663/AlgorithmicComplexity.html">https://people.duke.edu/~ccc14/sta-663/AlgorithmicComplexity.html</a>

- The time module has a function clock that is recommended
- Whenever clock is called, it returns a floating point number representing how many seconds have elapsed since your program started running (varies according to the OS type!)

#### **MODULES – TIME**

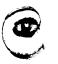

•

```
30
     import time
 2
 3
     def do my sum(xs):
 4
         sum = 0
 5
         for v in xs:
 6
             sum += v
 7
         return sum
9
                          # Lets have 10 million elements in the list
     sz = 10000000
10
    testdata = range(sz)
11
12
    t0 = time.clock()
    my result = do my sum(testdata)
13
    t1 = time.clock()
14
                         = {0} (time taken = {1:.4f} seconds)"
15
     print("my result
             .format(my result, t1-t0))
16
17
                                                      = 4999995000000 (time taken = 1.5567 seconds)
                                           my sum
    t2 = time.clock()
18
                                           their sum = 49999995000000 (time taken = 0.9897 seconds)
    their result = sum(testdata)
19
    t3 = time.clock()
20
21
     print("their result = {0} (time taken = {1:.4f} seconds)"
             .format(their result, t3-t2))
22
```

- <u>EXAMPLE</u>: Generating and summing up ten million elements in under a second
- Proprietary function runs 57% slower than the built-in one.

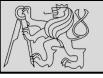

#### **MODULES – TIME**

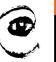

n

31

Comparing complexity of  $\mathcal{O}(n^2)$  (e.g. bubble sort) and  $\mathcal{O}(n\log n)$  (e.g. merge sort).

```
def f1(n, k):
    return k*n*n

def f2(n, k):
    return k*n*np.log(n)

n = np.arange(0, 20001)

plt.plot(n, f1(n, 1), c='blue')
    plt.plot(n, f2(n, 1000), c='red')
    plt.xlabel('Size of input (n)', fontsize=16)
    plt.ylabel('Number of operations', fontsize=16)
    plt.legend(['$\mathcal{0}(n^2)$', '$\mathcal{0}(n \log n)$'], loc='best', fontsize=20);
```

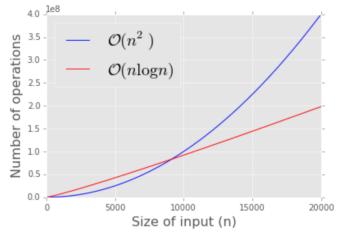

```
# Notice how much overhead Python objects have
# A raw integer should be 64 bits or 8 bytes only

print sys.getsizeof(1)
print sys.getsizeof(123456789012345678901234567890)
print sys.getsizeof(3.14)
print sys.getsizeof('a')
print sys.getsizeof('a')
print sys.getsizeof('hello world')
```

source <a href="https://people.duke.edu/~ccc14/sta-663/AlgorithmicComplexity.html">https://people.duke.edu/~ccc14/sta-663/AlgorithmicComplexity.html</a>

#### **MODULES – MATH**

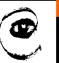

```
>>> import math
>>> math.pi
                            # Constant pi
3.141592653589793
>>> math.e
                            # Constant natural log base
2.718281828459045
>>> math.sqrt(2.0)
                            # Square root function
1,4142135623730951
>>> math.radians(90)
                           # Convert 90 degrees to radians
1,5707963267948966
>>> math.sin(math.radians(90)) # Find sin of 90 degrees
1.0
>>> math.asin(1.0) * 2 # Double the arcsin of 1.0 to get pi
3.141592653589793
```

- The math module contains mathematical functions typically found on a calculator, including mathematical constants like pi and e
- Functions radians and degrees to convert angles
- Mathematical functions are pure and do not have any state

#### **MODULES – CREATING MODULES**

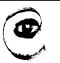

m p

```
def remove_at(pos, seq):
    return seq[:pos] + seq[pos+1:]
```

```
>>> import seqtools
>>> s = "A string!"
>>> seqtools.remove_at(4, s)
'A sting!'
```

- Create own modules save script as a file with .py extension
- <u>EXAMPLE</u>: function remove\_at in a script is saved as a file named seqtools.py
- The module must be first imported before the use
   (.py is the file extension and is not included in the import statement)
- <u>RECOMMENDATION</u>: break up very large programs into manageable sized parts and keep related parts together

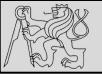

#### **MODULES – NAMESPACES**

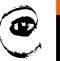

m p

```
1
    # Module1.py
3
    question = "What is the meaning of Life, the Universe, and Everything?"
    answer = 42
                                                   import module1
   # Module2.py
1
                                                   import module2
    question = "What is your quest?"
                                               4
                                                   print(module1.question)
    answer = "To seek the holy grail."
                                                   print(module2.question)
                                                   print(module1.answer)
                                                   print(module2.answer)
```

```
What is the meaning of Life, the Universe, and Everything? What is your quest?
42
To seek the holy grail.
```

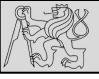

#### **MODULES – NAMESPACES**

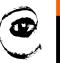

m

```
def f():
         n = 7
         print("printing n inside of f:", n)
 4
 5
     def g():
         n = 42
         print("printing n inside of g:", n)
9
     n = 11
     print("printing n before calling f:", n)
10
     f()
11
     print("printing n after calling f:", n)
12
13
     print("printing n after calling g:", n)
14
```

```
printing n before calling f: 11
printing n inside of f: 7
printing n after calling f: 11
printing n inside of g: 42
printing n after calling g: 11
```

- Functions also have own namespaces
- Functions can read (read-only) variable in the outer scope
- <u>EXAMPLE</u>: the three n's above do not collide since they are each in a <u>different namespace</u> — three names for three different variables

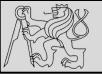

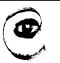

mρ

36

- RECOMMENDATION: keep the concepts distinct in your mind
- Files and directories organize where code and data are stored
- Namespaces and modules are a programming concepts: they help us organize how we want to group related functions and attributes
- Namespaces are **not** about "where" to store things, and should not have to coincide with the file structures

If the file math.py is renamed, its module name needs to be changed, import statements need to be changed, and the code that refers to functions or attributes inside that namespace also needs to be changed accordingly – this leads to refactoring

#### **MODULES – SCOPE**

A scope is a textual region of a Python program where a namespace is directly accessible

### What types of scopes can be defined?

- Local scope refers to <u>identifiers declared within a function /</u> <u>class</u> (these identifiers are kept in the namespace that belongs to the function, and each function has its own namespace)
- Global scope refers to all the <u>identifiers declared within the</u> current module, or file
- Built-in scope refers to all the <u>identifiers built into Python</u>
   (those like range() and min() that can be used without having
   to import anything)

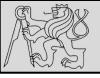

#### **MODULES – SCOPE**

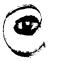

38

```
def range(n):
    return 123*n
    print(range(10))
```

```
1    n = 10
2    m = 3
3    def f(n):
4         m = 7
5         return 2*n+m
6
7    print(f(5), n, m)
```

# What are the scope precedence rules?

- The same name can occur in more than one of these scopes, but the innermost, or local scope, will always take precedence over the global scope, and the global scope always gets used in preference to the built-in scope
- Names can be "hidden" from use if own variables or functions reuse those names (we already discussed shadowing)
- EXAMPLE: variables n and m are created just for the duration of the execution of f since they are created in the local namespace of function f (precedence rules apply)

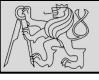

### **MODULES – THE DOT OPERATOR**

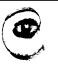

m p

```
import math
x = math.sqrt(10)

def area(radius):
    import math
    return math.pi * radius * radius

x = sqrt(10)

x = math.sqrt(10) # This gives an error
```

- Variables defined inside a module are called attributes of the module
- Attributes are accessed using the dot operator (.)
- When a dotted name is used it is often referred to it as a fully qualified name

#### **REFERENCES**

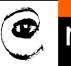

40

#### This lecture re-uses selected parts of the OPEN BOOK PROJECT

**Learning with Python 3 (RLE)** 

http://openbookproject.net/thinkcs/python/english3e/index.html available under <u>GNU Free Documentation License Version 1.3</u>)

- Version date: October 2012
- by Peter Wentworth, Jeffrey Elkner, Allen B. Downey, and Chris Meyers (based on 2nd edition by Jeffrey Elkner, Allen B. Downey, and Chris Meyers)
- Source repository is at <a href="https://code.launchpad.net/">https://code.launchpad.net/"thinkcspy-rle-team/thinkcspy/thinkcspy3-rle</a>
- For offline use, download a zip file of the html or a pdf version from <a href="http://www.ict.ru.ac.za/Resources/cspw/thinkcspy3/">http://www.ict.ru.ac.za/Resources/cspw/thinkcspy3/</a>